# Postgres for Developers

Look what cool things you can do!

By Peter Eisentraut & Bruce Momjian

# Why Postgres Is Cool

- Object-relational
- Developed by engineers
- Open-source development

#### Transactions DDL

BEGIN WORK;

ALTER TABLE customer ADD COLUMN debt\_limit NUMERIC(10,2);

ALTER TABLE customer ADD COLUMN creation\_date TIMESTAMP WITH TIME ZONE;

ALTER TABLE customer RENAME TO cust;

COMMIT;

#### Arrays

CREATE TABLE employee (name TEXT PRIMARY KEY, certifications TEXT[]);

INSERT INTO employee VALUES ('Bill', ' {"CCNA", "ACSP", "CISSP"} ');

SELECT name FROM employee WHERE certifications  $\&$  '{ACSP}';

name

------

Bill

#### Range Types

```
CREATE TABLE car rental (id SERIAL PRIMARY KEY, time span TSTZRANGE);
```

```
INSERT INTO car_rental
VALUES (DEFAULT, ' [2016-05-03 09:00:00, 2016-05-11 12:00:00) ');
```

```
SELECT * FROM car rental
WHERE time span \overline{e} '2016-05-09 00:00:00' ::timestamptz;
```

```
 id | time_span
           ----+-----------------------------------------------------
```
1 | ["2016-05-03 09:00:00-04","2016-05-11 12:00:00-04")

#### Exclusion Constraints

```
CREATE TABLE car_rental (
     id SERIAL PRIMARY KEY,
     car_id INT,
    time span TSTZRANGE,
    EXCLUDE USING gist (car id WITH =, time span WITH &\&)
);
```
INSERT INTO car rental VALUES (DEFAULT, 1, '[2016-05-03 09:00:00, 2016-05-11 12:00:00)');

INSERT INTO car\_rental VALUES (DEFAULT, 1, '[ 2016-05-10 09:00:00 , 2016-05-15 12:00:00)');

ERROR: conflicting key value violates exclusion constraint "car rental car id time span excl"

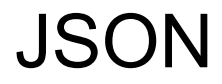

```
CREATE TABLE customer (id SERIAL, data JSONB);
INSERT INTO customer VALUES (DEFAULT, ' {"name" : "Bill", "age" : 21} ');
SELECT data->>'name'
FROM customer
WHERE data \theta> '{"age" : 21}' ::jsonb;
 ?column?
```
----------

Bill

#### Expression Indexes

CREATE INDEX i\_customer\_lower ON customer ( lower(name));

SELECT \* FROM customer WHERE lower(name) = 'cust999';

#### Partial Indexes

CREATE INDEX i\_customer\_name\_az ON customer (name) WHERE state = 'AZ' ; SELECT \* FROM customer WHERE name =  $\prime$  cust975 $\prime$  AND state =  $\prime$ AZ $\prime$ ;

#### Full Text Search

SELECT line FROM fortune WHERE to tsvector('english', line) @@ to tsquery('cat & (sleep | nap)' );

line

-----------------------------------------------------------------

People who take cat naps don't usually sleep in a cat's cradle. Q: What is the sound of one cat napping

#### Trigram Searches

SELECT line FROM fortune WHERE line ILIKE '%verit%' ORDER BY 1;

line

------------------------------------------------------------------------ body. There hangs from his belt a veritable arsenal of deadly weapons: In wine there is truth (In vino veritas).

Passes wind, water, or out depending upon the se verity of the

## Data Warehouse

- Aggregates
- Optimizer
- Server-side languages, e.g. PL/R
- Window functions
- Bitmap heap scans
- Tablespaces
- Data partitioning
- Materialized views
- Common table expressions (CTE)
- BRIN indexes
- **GROUPING SETS, ROLLUP, CUBE**
- Parallelism
- Sharding (in progress)

# Object Relational

User-defined:

- Aggregates
- Types
- Operators
- Languages
- Casts
- Functions

Everything works together.

#### **Extensions**

CREATE EXTENSION isn ;

 $\sqrt{dT}$ 

List of data types

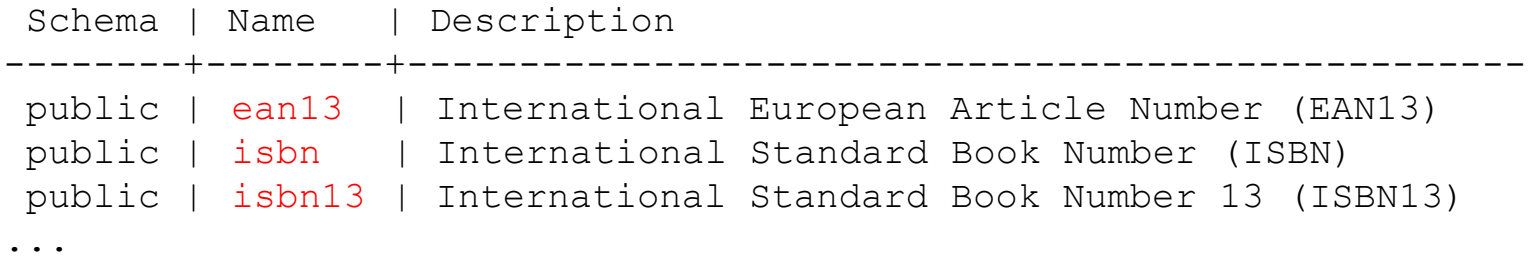

#### PostGIS

```
CREATE EXTENSION postgis;
SELECT st distance(geom, 'SRID=3005;POINT(1011102 450541)') AS distance,
      parcel id, address
FROM parcels
ORDER BY geom <-> 'SRID=3005;POINT(1011102 450541)'
LIMIT 10;
```
## Server-Side Languages

- PL/pgSQL (like PL/SQL)
- PL/Perl
- PL/Python
- PL/Tcl
- $\bullet$  SPI $(C)$
- PL/Java
- PL/Lua
- PL/PHP
- PL/R (like SPSS)
- PL/Ruby
- PL/Scheme
- PL/sh
- PL/v8

### Server-Side Languages: PL/Perl

CREATE EXTENSION plperlu;

```
CREATE OR REPLACE FUNCTION email name(email text) RETURNS text
LANGUAGE plperlu
AS $$
use Email::Address;
```

```
my @addresses = Email::Address->parse($_[0]);
return undef unless scalar(@addresses) > 0;
return $addresses[0]->name;
$5;
```
# (Another way)

```
CREATE EXTENSION emailaddr;
CREATE TABLE accounts (
     id int PRIMARY KEY,
     name text,
    email emailaddr
);
```
18

### Server-Side Languages: PL/v8

```
CREATE FUNCTION plv8_test(keys text[], vals text[]) RETURNS text
LANGUAGE plv8
IMMUTABLE STRICT
AS $$
    var o = \{\};
    for(var i=0; i<keys.length; i++){
        o[keys[i]] = vals[i]; }
     return JSON.stringify(o);
S$;
```
## Foreign Data Wrappers

Read and write data from:

- CouchDB
- Informix
- MongoDB
- MySQL
- Neo4j
- Oracle
- Postgres
- Redis
- JDBC
- ODBC
- LDAP
- CSV file

#### Foreign Data Wrapper Example

```
CREATE EXTENSION mongo fdw;
CREATE SERVER mongo_server FOREIGN DATA WRAPPER mongo_fdw
     OPTIONS (address '127.0.0.1', port '27017' );
CREATE FOREIGN TABLE warehouse (
   id name,
   warehouse id int,
   warehouse name text,
    warehouse_created timestamptz
) SERVER mongo server OPTIONS ( database 'db', collection 'warehouse' );
SELECT * FROM warehouse WHERE warehouse id = 1;
```
## Specialized Index Types

- B-tree is ideal for unique values
- BRIN is ideal for the indexing of sorted values, many columns, or large tables
- GIN is ideal for indexes with many duplicates
- SP-GIST is ideal for indexes whose keys have many duplicate prefixes
- GIST for everything else
- Hash indexing is coming back!
- … or write your own

## Logical Change Tracking

```
$ pg recvlogical -d postgres --slot test slot --create-slot -P wal2json
$ pg_recvlogical -d postgres --slot test_slot --start -o pretty-print=1 -o 
write-in-chunks=0 -f -{
   "change": [
       {
           "kind": "insert",
           "schema": "public",
           "table": "table_with_pk",
           "columnnames": ["a", "b", "c"],
           "columntypes": ["int4", "varchar", "timestamp"],
           "columnvalues": [2, "Tuning", "2015-08-27 16:46:35.818038"]
       }
```
## **Summary**

- Postgres is for developers
- Postgres is extensible
- Postgres is agile
- Postgres is cool